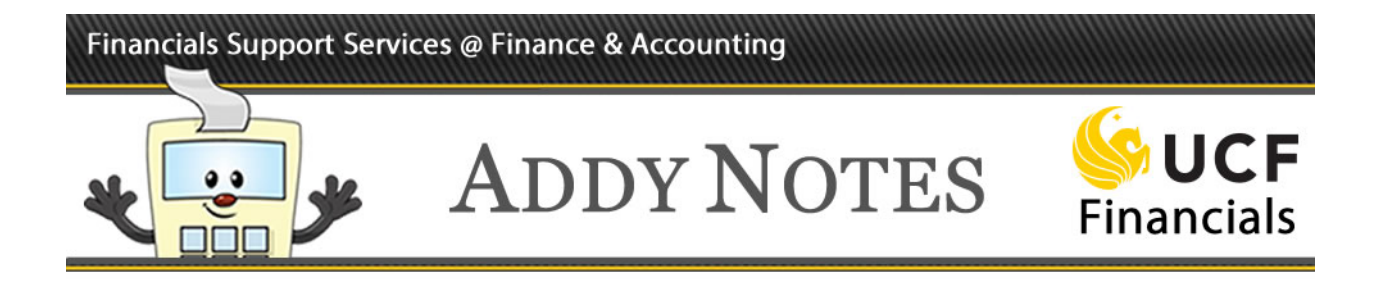

## **Activating and Inactivating Authorizations**

This Addy Note explains how to activate and inactivate an employee's authorization. Once you activate an employee's authorization, you cannot delete it; you can only inactivate the employee.

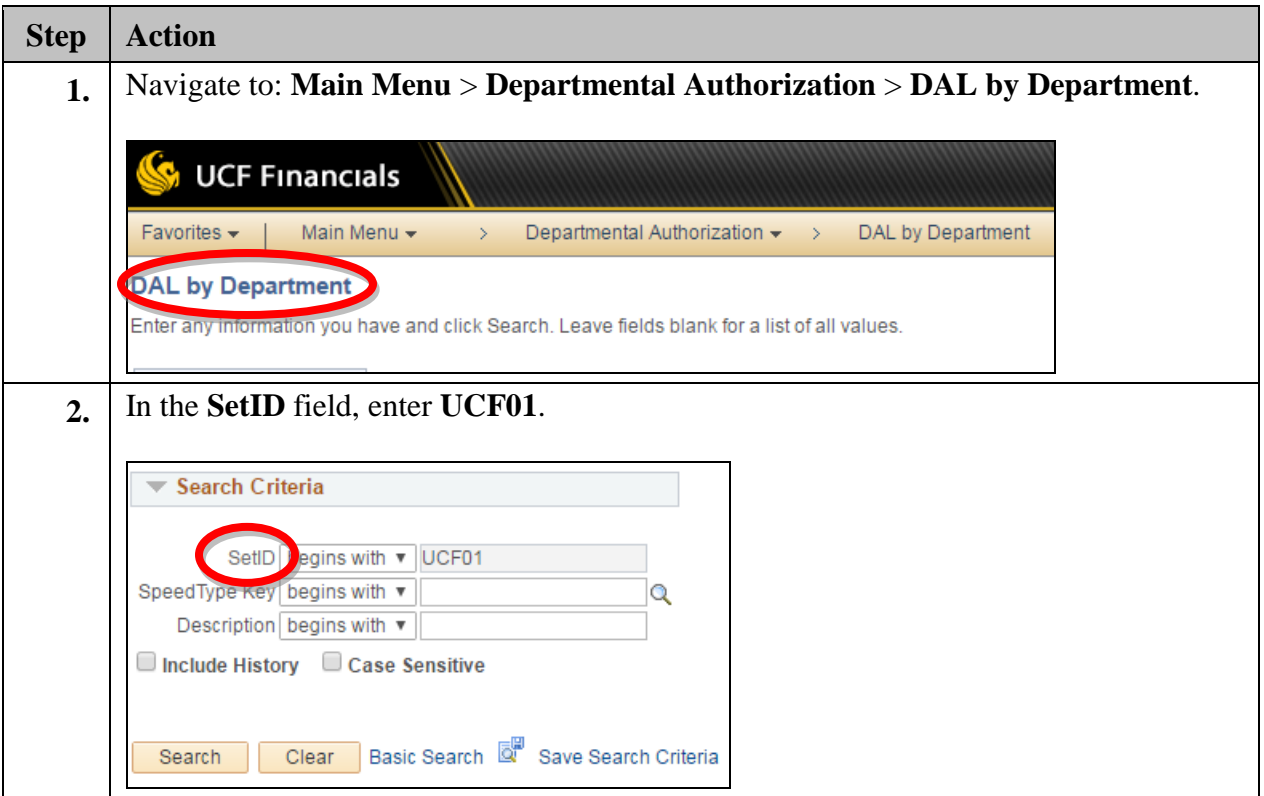

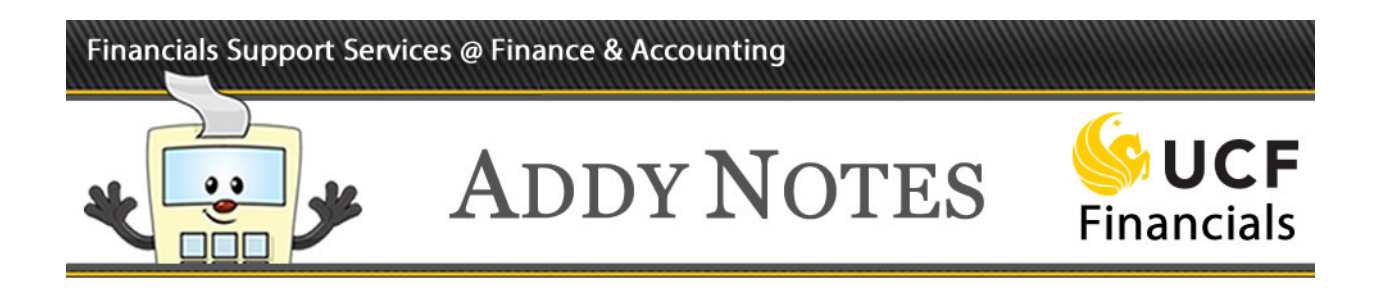

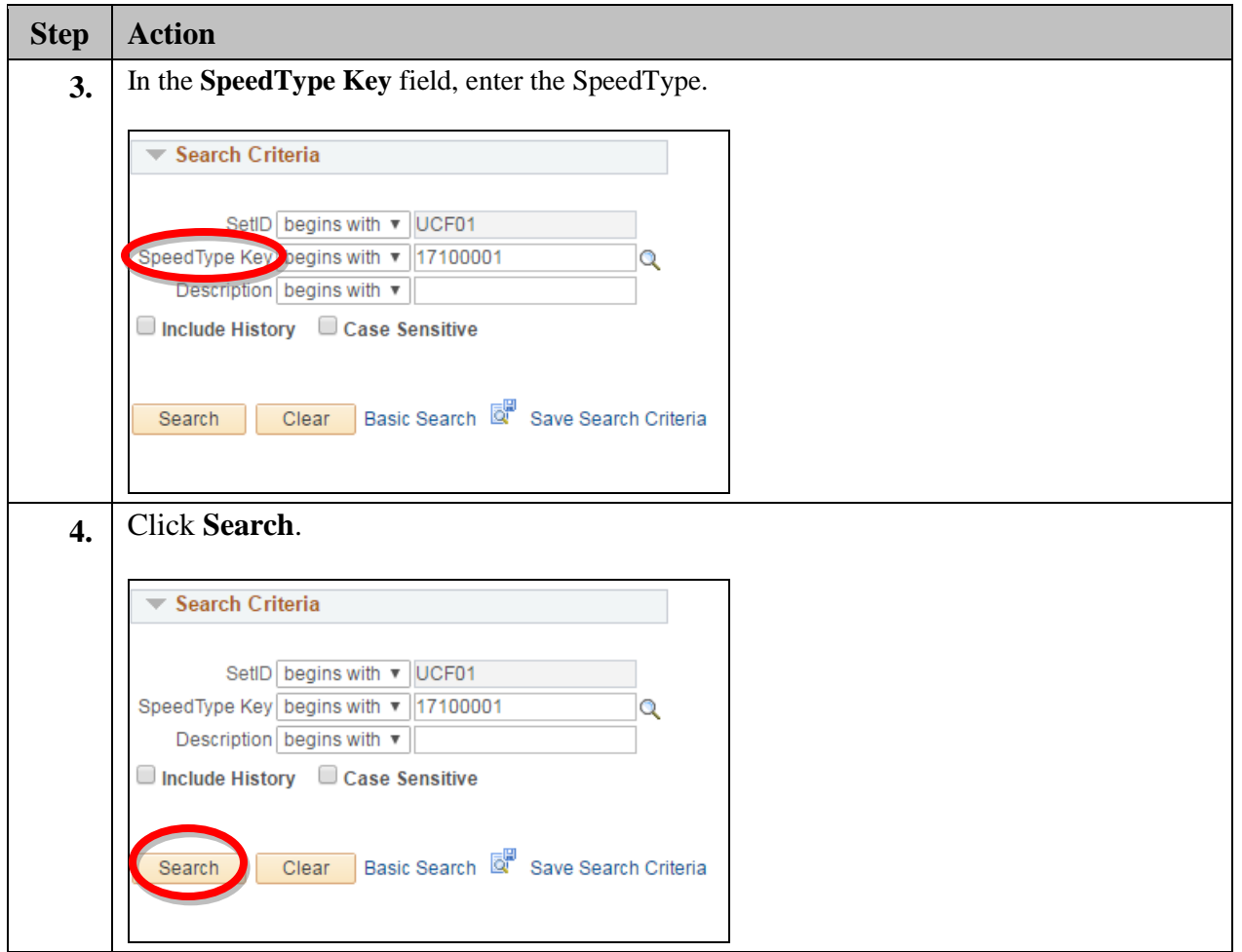

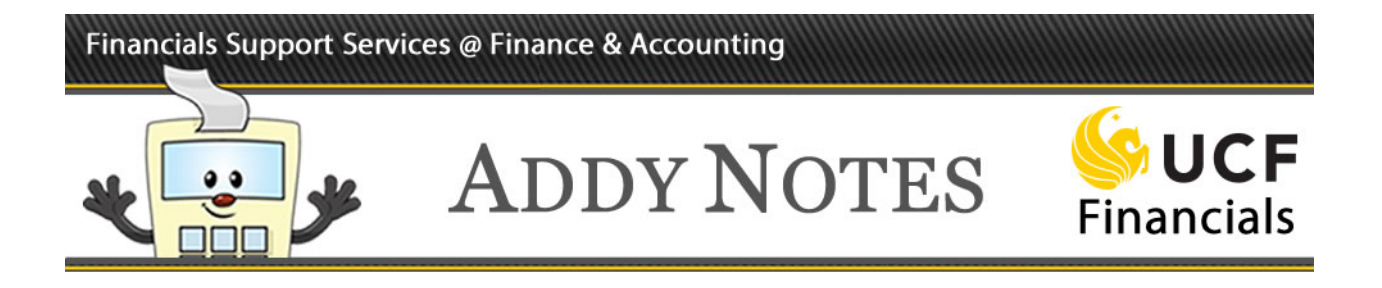

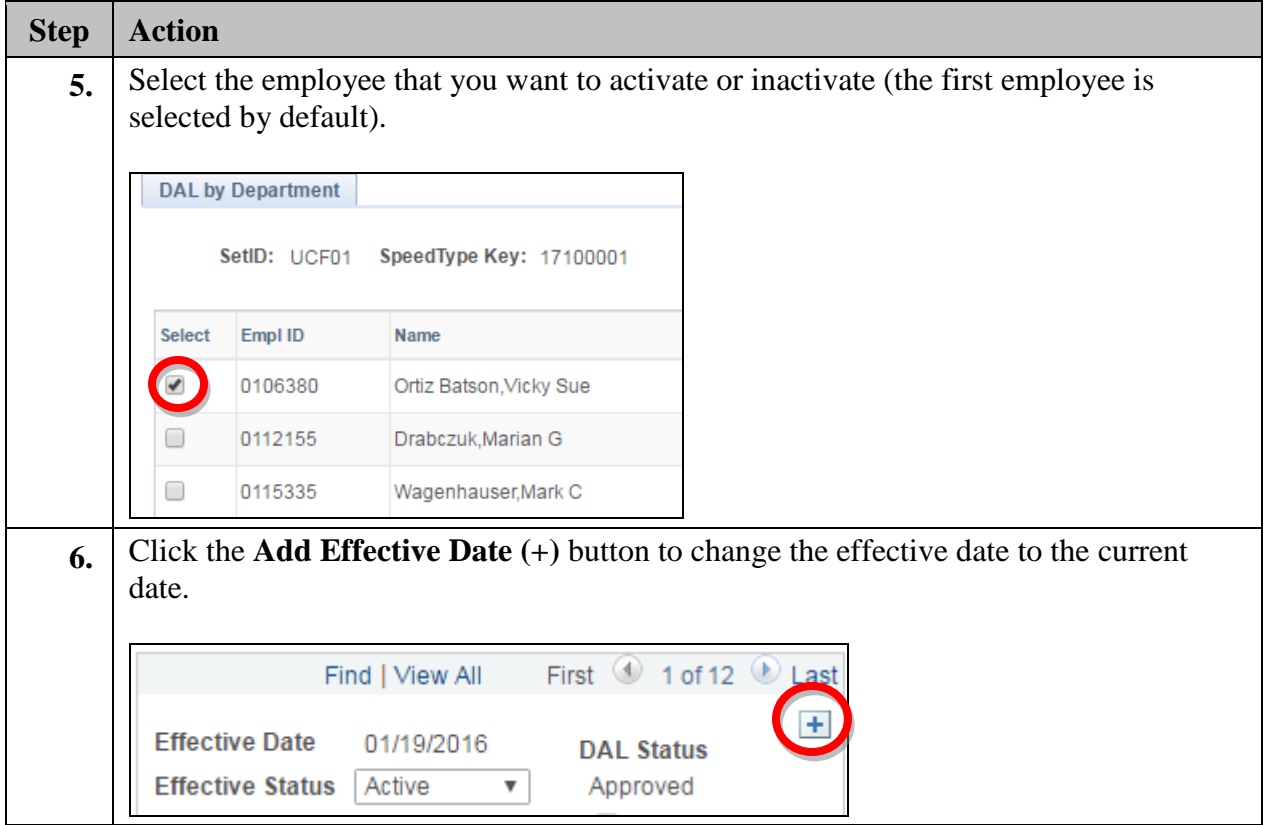

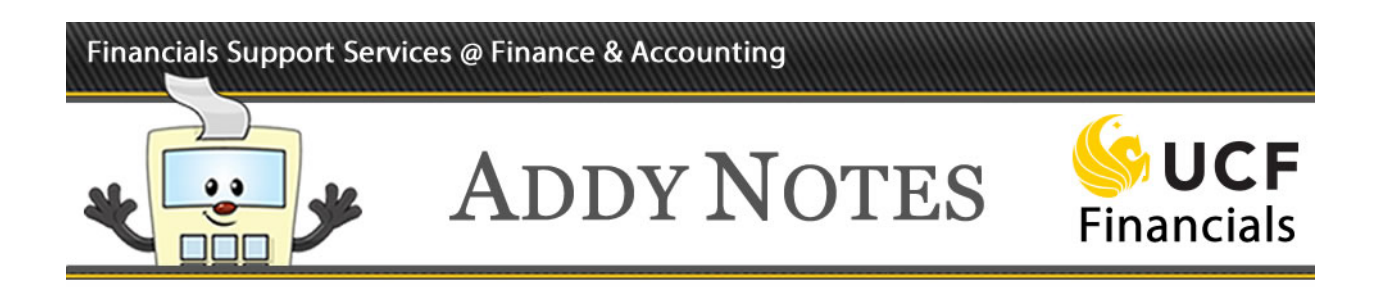

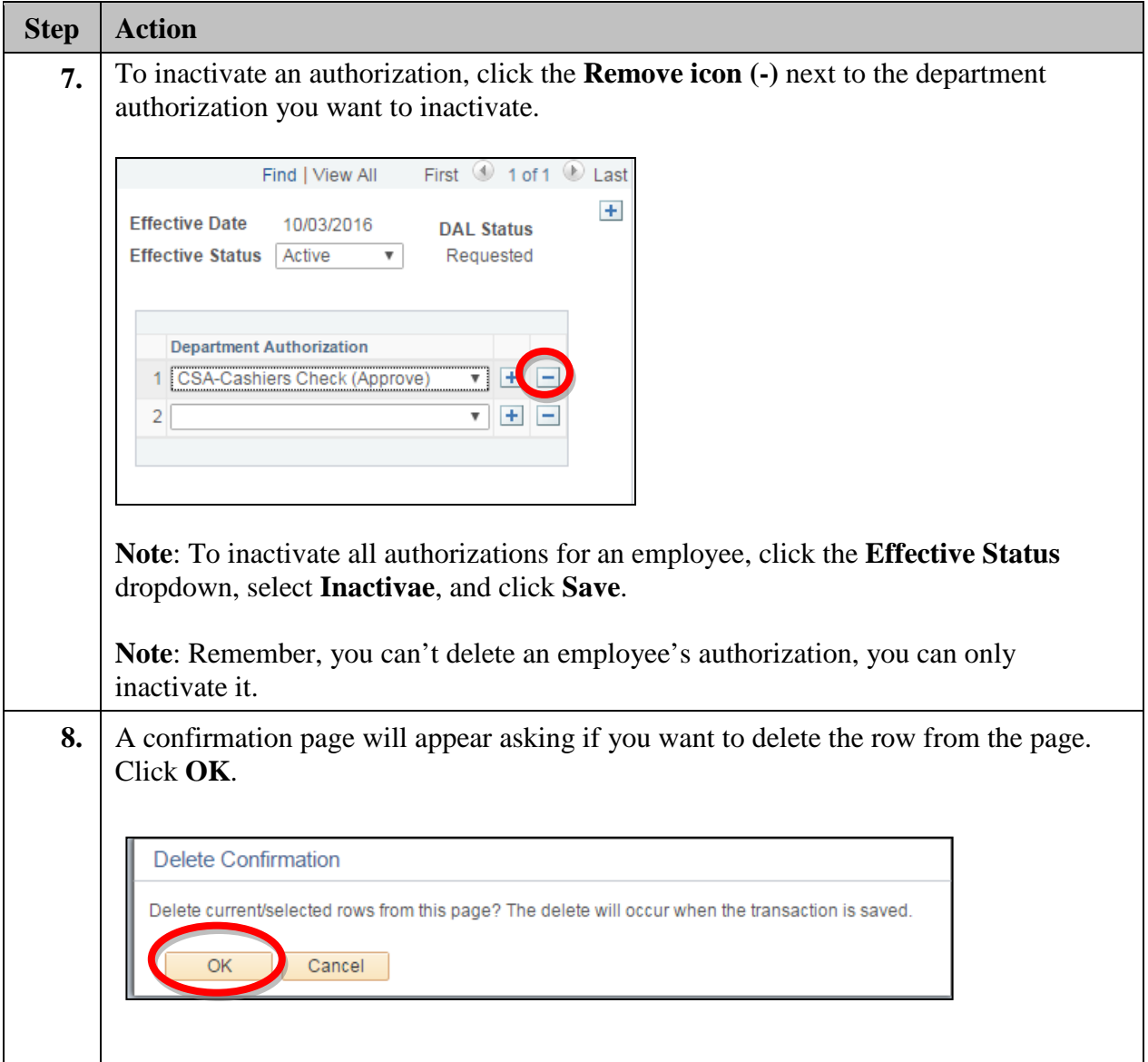

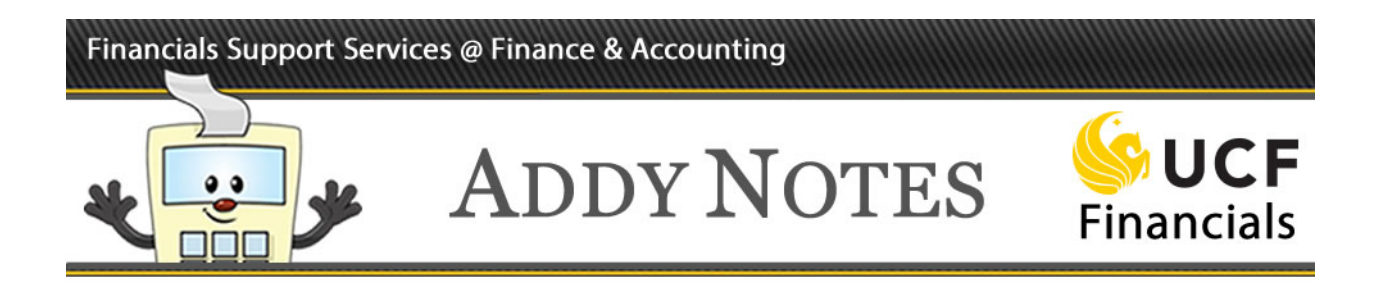

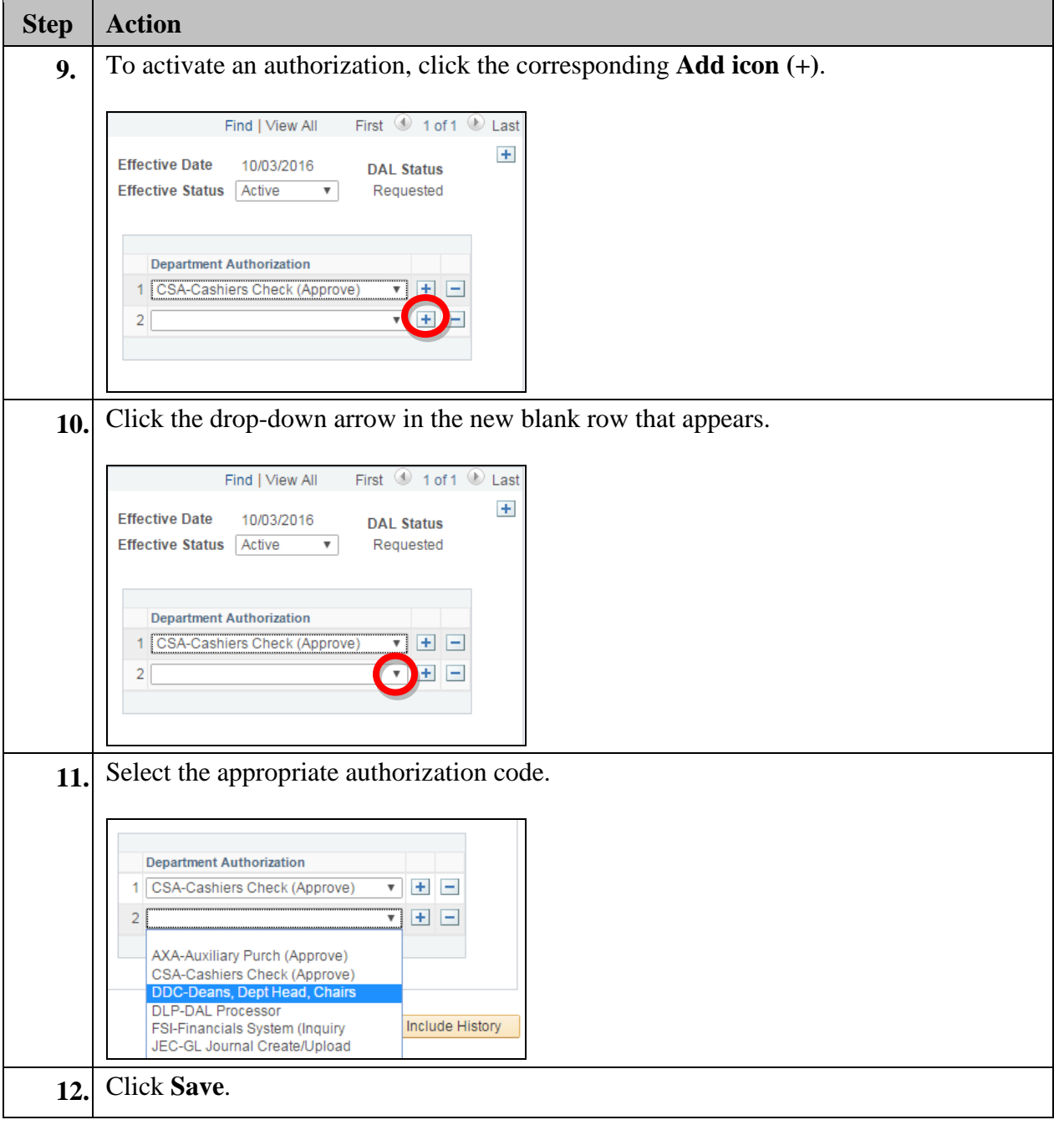